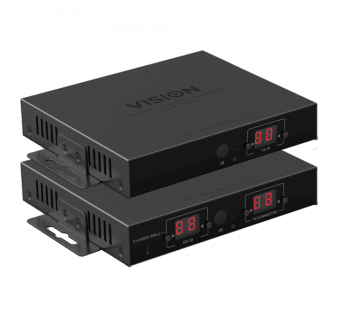

# HDMI-über-IP-Matrix

TC-MATRIXTX EU SAP: 4631209 US SAP: 13293711 TC-MATRIXRX EU SAP: 4631210 US SAP: 13293566 [vav.link/de/tc-matrix](https://vav.link/de/tc-matrix)

Sendet HDMI über ein Netzwerk oder Punkt-zu-Punkt Plug-and-Play; kein PC für die Grundeinstellung notwendig 4K bei 60 Hz (H.264) Unterstützt Videowände bis zu 3x3

Techconnect Matrix wurde für das Übertragen von Videos entwickelt und ermöglicht das Senden von HDMI-Inhalten über eine vorhandene LAN-Infrastruktur. Sie benötigen lediglich einen Sender für jedes Quellgerät und einen Empfänger für jeden Bildschirm.

**HINWEIS ZUR EINRICHTUNG:** Wenn Sie den Quell-PC zum ersten Mal an den Sender anschließen, senken Sie die Bildwiederholfrequenz am PC, um die Kopplung herzustellen. Sobald es funktioniert, stellen Sie die ursprüngliche Bildwiederholfrequenz wieder her.

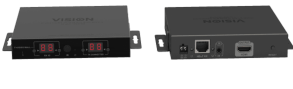

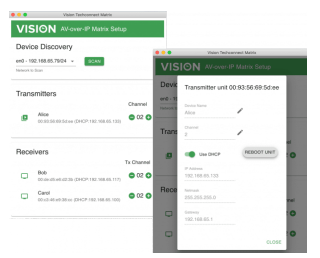

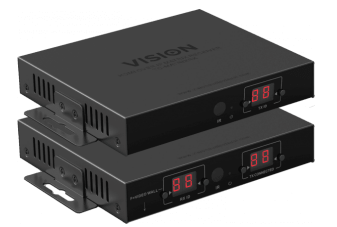

## Umschalten/Verteilung/Matrix

Dieses Produkt nutzt für Verteilung, Umschalten oder Matrix ein IP-Netzwerk. Es kann bis zu 100 Sender und 100 Empfänger haben.

### Managed Switch

Bei aktiviertem IGMP-Snooping ist ein Layer-3-Switch erforderlich, um Multicasting zu ermöglichen. Sie müssen nicht wissen, was das bedeutet, aber es ist wichtig, dass es eingeschaltet ist.

### Gemeinsam genutztes Subnetz

Alle Endgeräte müssen sich im selben Subnetz befinden.

#### 4K x 2K

Mit einer maximalen Übertragungsrate von 18 Gbit/s und der Nutzung der H.264- Komprimierung unterstützt dieses System 4K.

#### Punkt-zu-Punkt

Sie können einen Sender direkt über ein CAT6-Kabel an einen Empfänger anschließen und als einfache Verlängerung nutzen. Maximale Kabellänge bis zu 120 m (394 ft).

#### Skalierbar

Ob Sie ein kleines oder großes System benötigen – kaufen Sie einfach, was Sie brauchen. Wenn eine Erweiterung Ihres Systems erforderlich ist, fügen Sie einfach weitere Endgeräte hinzu. Sender und Empfänger sind separat erhältlich.

#### Einfaches Einrichten und Umschalten

Jeder Sender und Empfänger sollte an der Vorderseite auf einen einzigen Kanal eingestellt werden. Stellen Sie an jedem Empfänger den Kanal "Sender verbunden" so ein, dass der Zielsender ausgewählt wird. Nutzen Sie die Tasten an der Vorderseite oder auf der zum Lieferumfang gehörenden Fernbedienung, um die Kanäle zu wechseln.

#### Zukunftsweisende Software

Setup-Software für Mac und PCs enthalten. Sie scannt nach Geräten und ermöglicht es dem Integrator, Gerätename, Kanal und IP-Adresse einzustellen.

#### Videowand-Voreinstellungen

Unterstützt Videowände bis zu 3x3. Gehen Sie in den Videowand-Modus und wählen Sie eine der Optionen 3x3, 3x2, 3x1, 2x2, 2x3 oder 1x3. Nehmen Sie mit der Rahmenanpassung die Feineinstellung vor.

#### IR-Weiterleitung (Passthrough)

Das System unterstützt IR-Weiterleitung, so dass Quellgeräte ferngesteuert werden können. IR-Sender- und Empfängerkabel liegen jedem Gerät bei.

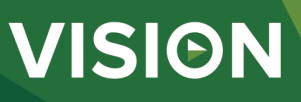

#### Crestron- und AMX-Treiber

Es ist einfach, ein System zu entwickeln, das von einem Crestron- oder AMX-Steuersystem gesteuert wird.

### Hot Swap

Wenn ein Gerät ausgetauscht werden muss, ersetzen Sie es einfach und stellen Sie den Kanal des alten Geräts auf dem neuen Gerät ein. IP- und Mac-Adressen müssen nicht geändert werden.

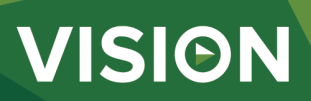

#### **MANUAL**

Manual DE PDF 1.11 MB

[les.visionaudiovisual.com/products/TC-MATRIX/manuals/TC-MATRIX\\_manual\\_de.pdf](https://files.visionaudiovisual.com/products/TC-MATRIX/manuals/TC-MATRIX_manual_de.pdf) Manual

EN PDF 1.80 MB lex.visionaudiovisional.com<br>wisional.com/products/manuals/TC-MATRIX\_manual\_en.pdf

**SOFTWARE**

AMX drivers ZIP 5.91 MB

fi[les.visionaudiovisual.com/products/TC-MATRIX/software/TC-MATRIX\\_AMX\\_drivers.AXW](https://files.visionaudiovisual.com/products/TC-MATRIX/software/TC-MATRIX_AMX_drivers.AXW) Crestron drivers

**ZIP 2.36 MB**<br>files visionaudio ducts/TC-MATRIX/software/TC-MATRIX\_Crestron\_drivers.zip

TechconnectMatrix setup software ZIP 156.50 MB

s/TC-MATRIX/software/TechconnectMatrix\_setup\_software.zip **IMAGE**

Product Images ZIP 3.57 MB fi[les.visionaudiovisual.com/products/TC-MATRIX/images/TC-MATRIX.zip](https://files.visionaudiovisual.com/products/TC-MATRIX/images/TC-MATRIX.zip)

Product Images PNG 913.21 KB fi[les.visionaudiovisual.com/products/TC-MATRIX/images/TC-MATRIX.png](https://files.visionaudiovisual.com/products/TC-MATRIX/images/TC-MATRIX.png)

Product Images PNG 645.12 KB<br>files.visionaudiovisu visual.com/products/TC-MATRIX/imag<u>es/TC-MATRIXRX.png</u>

Front PNG 560.36 KB cts/TC-MATRIX/images/TC-MATRIX\_front.png

Product Images PNG 608.00 KB fi[les.visionaudiovisual.com/products/TC-MATRIX/images/TC-MATRIXTX.png](https://files.visionaudiovisual.com/products/TC-MATRIX/images/TC-MATRIXTX.png)

Setup software PNG 284.76 KB fi[les.visionaudiovisual.com/products/TC-MATRIX/images/TC-MATRIX\\_setup\\_software.png](https://files.visionaudiovisual.com/products/TC-MATRIX/images/TC-MATRIX_setup_software.png)

Menu PNG 387.09 KB

fi[les.visionaudiovisual.com/products/TC-MATRIX/images/TC-MATRIX\\_menu.png](https://files.visionaudiovisual.com/products/TC-MATRIX/images/TC-MATRIX_menu.png)

Stacked PNG 765.56 KB /products/TC-MATRIX/images/TC-MATRIX\_stacked.png

**SPECIFICATIONS** PRODUKTABMESSUNGEN 164 x 108,5 x 23,6 mm / 6,46″ x 4,27″ x 0,93 " (Länge x Breite x Höhe) **PACKMASS** 357 x 153,5 x 85 mm / 14″ x 6,04″ x 3,35 " PRODUKTGEWICHT 330g / 0,73 lb VERPACKUNGSGEWICHT 0,8kg / 1,76 lb WERKSTOFF Metall FARBE Schwarz EIN- UND AUSGANG TMDS-SIGNAL 0,7-1,5 Volt p-p EIN- UND AUSGANG DDC-SIGNAL 5 Volt p-p (TTL) MAXIMAL UNTERSTÜTZTES VIDEOFORMAT  $AK$ **VIDEOAUSGABE** HDMI 2.0 mit HDCP 2.2 AUDIOAUSGABE PCM KOMPRIMIERUNG H.264 EIN- UND AUSGANG HDMI-KABELLÄNGE 5 m AWG 26 VIDEO-LATENZZEIT < 500 ms **SCHALTZEIT** ca. 5 Sekunden (verursacht durch HDCP-Handshake) BETRIEBSTEMPERATURBEREICH 0-50 °C LAGERTEMPERATURBEREICH -10-70 °C LUFTFEUCHTEBEREICH BEI BETRIEB 0 bis 90 % nicht kondensierend AKTUALISIERUNGSRATEN UNTERSTÜTZT 24, 25, 30, 60Hz LEISTUNGSAUFNAHME SENDER 7 Watt LEISTUNGSAUFNAHME EMPFÄNGER 10 Watt MAXIMALE CAT6-ENTFERNUNG (BEI DIREKTEM ANSCHLUSS AN PEER-TO-PEER) 120 m (394 ft) BANDBREITE FÜR IR-WEITERLEITUNG 20-60 kHz ESD-SCHUTZ 1a Entladung durch Kontakt Klasse 3/1b Entladung durch Luft Klasse 3 (Norm: IEC61000-4-2) ANSCHLÜSSE 1 x HDMI (Typ A) 1 x Ethernet (RJ45) 1 x Gleichstrom (2-Phoenix-Anschlüsse) 1 x 3,5 mm-Miniklinke (IR) STROMVERSORGUNG 100-240 V AC, 50/60 Hz, 5 V/3 A TRANSFORMATOR IN STECKER INTEGRIERT ENTHÄLT AUSTAUSCHBARE STECKER GB/EU/US/AUS LÄNGE GLEICHSTROMKABEL 1,8 m ABMESSUNGEN TRANSFORMATOR 81 x 52 x 38mm / 3.2" x 2,05" x 1.5 ENTHALTENES ZUBEHÖR 2 x Montagelaschen 1 x Fernbedienung 1 x IR-Senderkabel 1 x IR-Empfängerkabel GARANTIE 30 Jahre Garantie für Rücksendung ins Werk KONFORM MIT RoHS, WEEE, CE/EMC TEILEBESTELLNUMMER Sender TC-MATRIXTx [SAP: 4631209] Empfänger TC-MATRIXRx [SAP: 4631210]

**ERSATZNETZTEIL** tbc [SAP: ]

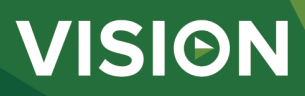